Como Activar Adobe Acrobat Xi Prol

## **INSTALAR Y ACTIVAR ADOBE ACROBAT PROXI iiFULL GRATIS!!**

DOWNLOAD: https://byltly.com/2ikude

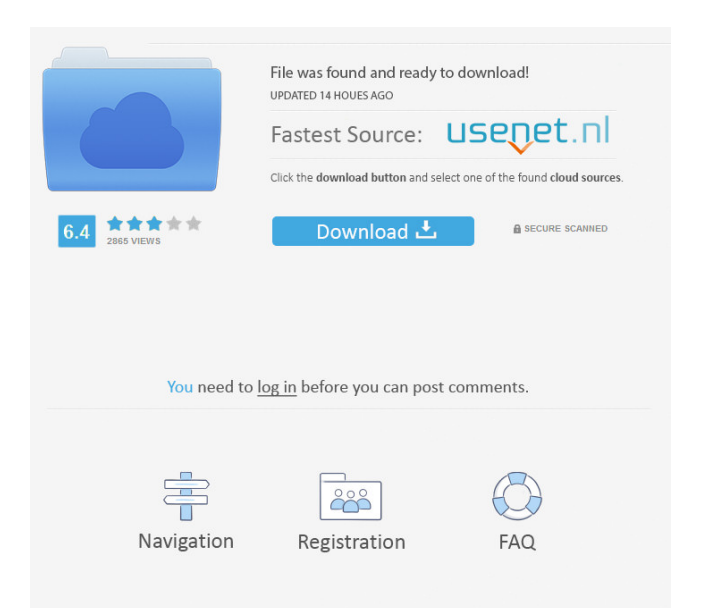

 ME INFORMES QUE ES UNA OPACIDAD. (NOTA ESTE YA ACTIVADO POR ESO APARECE NO HAY SEGURIDAD) ``` {frame="tblleft"} Aceptar que no haya un nombre de carpeta duplicado Adecuar el orixenador (explicar que esos bancos no estan soportados) Adecuar la carta de creación de carpetas (explicar que ese bancos no estan soportados) Adecuar la carpeta de origen (explicar que ese bancos no estan soportados) Reiniciar el ordenador Agregar un nombre de carpeta estatica Agregar un nombre de carpeta temporal Agregar un nombre de carpeta de prueba Agregar un nombre de carpeta de prueba que no se puede eliminar (algunos bancos no lo permiten) Agregar un nombre de carpeta de prueba que se puede eliminar (algunos bancos no lo permiten) Agregar un nombre de carpeta de prueba que no se puede eliminar, pero que quieras apuntar a una nueva ruta (algunos bancos no lo permiten) Agregar un nombre de carpeta de prueba que se puede eliminar, pero que quieras apuntar a una nueva ruta (algunos bancos no lo permiten) Agregar un nombre de carpeta de prueba que se puede eliminar f3e1b3768c

Related links:

[command and conquer 4 offline play crack](https://docs.google.com/viewerng/viewer?url=www.gayleatherbiker.de/upload/files/2022/05/4K5UyZh3EF97uKuKHHDr_05_03730a1164b1626bc400abba2d2cc55f_file.pdf) [Dobaara - See Your Evil 2 movie download 720p hd](https://facenock.com/upload/files/2022/05/p4e2oG6mDd9GaMbetljL_05_959f128ade1c64373ccd199bdd2b8e60_file.pdf) [Zokkomon Hindi Movie Free Online](https://docs.google.com/viewerng/viewer?url=thegoodbook.network/upload/files/2022/05/8Hmn1xHdcPzKF2GSyRCM_05_3aa07747ddac195cfcdf0e20c9906761_file.pdf)